## **Repository Menü "Info"**

Das Menü "Info" gibt Auskunft über die Gesamtzahl der im laufenden Jahr erstellten DOIs des ausgewählten Repository Kontos.

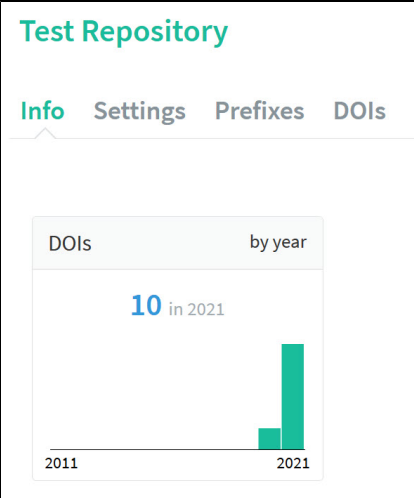